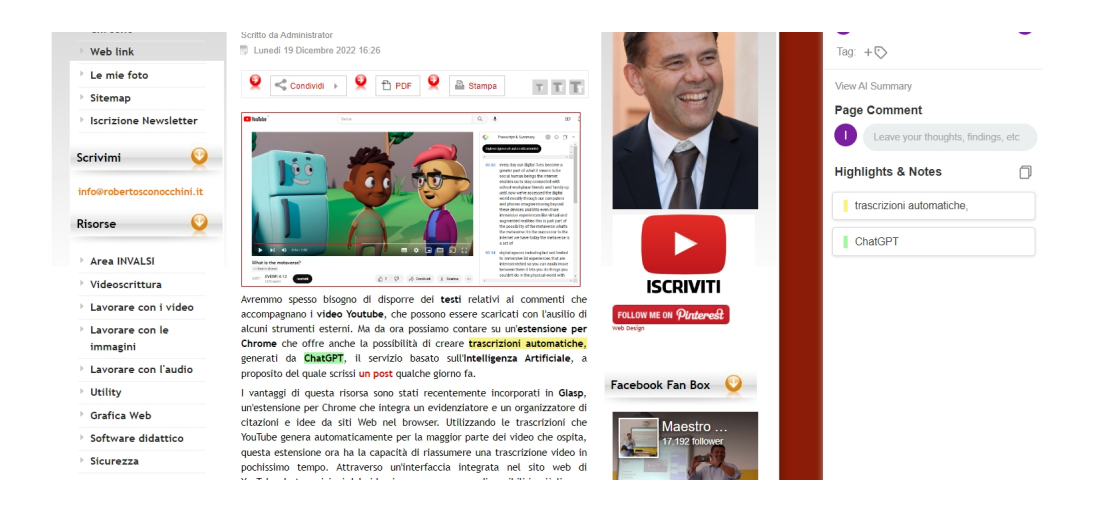

Ho già scritto su Glasp come prezioso componente aggiuntivo del browser per ottenere trascrizioni testuali e riassunti di video Youtube, ma le sue funzionalità non si limitano a questo.

 Si tratta infatti di una preziosa opportunità per interagire con i contenuti di rete, grazie alla possibilità di evidenziare testo e aggiungere note direttamente su qualsiasi pagina web. Questa funzionalità elimina la necessità di passare dal contenuto che sto leggendo a un'app per prendere appunti. Lo trovo particolarmente utile per mantenermi concentrato e assicurarmi di catturare le idee chiave senza interruzioni.

 La sua funzione principale è quella di poter evidenziare e aggiungere facilmente note mentre si sfogliano diversi articoli e documenti online. Non è la prima volta che vedo un'app come questa, ovviamente ce ne sono molte che permettono di prendere appunti dai siti che leggiamo, ma qui possiamo copiare tutte le evidenziazioni e le note con i rispettivi metadati semplicemente con il comando pressione di un pulsante. Questo mi fa risparmiare molto tempo quando ho bisogno di consolidare le mie ricerche o i miei studi.

 Ha anche l'integrazione con i dispositivi Kindle e la capacità di evidenziare le trascrizioni di YouTube, quindi amplia gli orizzonti di ciò che posso catturare e archiviare. Non si limita più ai soli articoli web, ma comprende libri e contenuti video, creando un ecosistema di apprendimento molto completo.

 Ogni volta che tornerete in una pagina web già contrassegnata, riattivando Glasp ritroverete evidenziazioni e note.

Una caratteristica che trovo particolarmente stimolante è il "grafico della conoscenza", che mi mostra come sono collegate le diverse informazioni che ho raccolto. Questo tipo di visualizzazione aiuta a vedere modelli e relazioni tra i concetti.

glasp.co

{jcomments on}